**Chapter Four** 

# The Components of the System Unit

Discovering Computers 2012

Your Interactive Guide to the Digital World

Edited by: Asma AlOsaimi

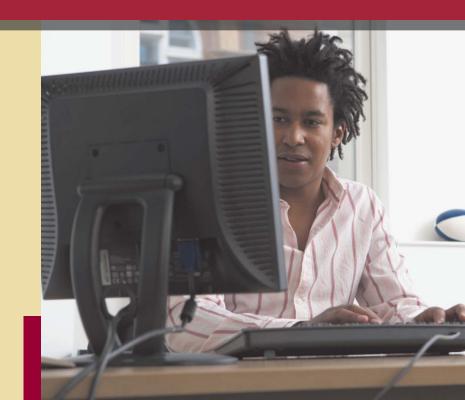

# **The System Unit - Memory**

# The inside of the system unit on a desktop personal computer includes:

Drive bay(s)

Power supply

Sound card

Video card

**Processor** 

Memory

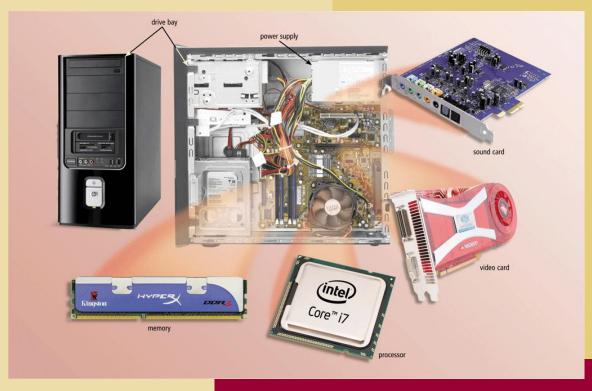

# **Memory**

#### What is memory?

- Electronic components that store instructions, data, and results
- Consists of one or more chips on motherboard or other circuit board
- Each byte stored in unique location called an address, similar to seats in a concert hall

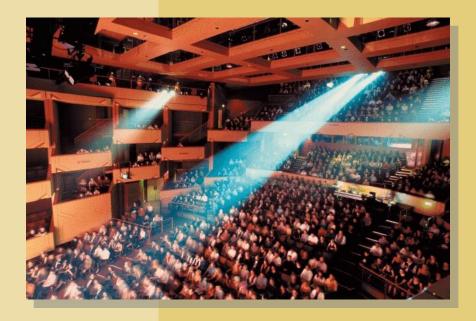

# **Memory sizes**

# How is memory measured?

By number of bytes available for storage

| Term     | Abbreviation | Approximate Size |  |  |
|----------|--------------|------------------|--|--|
| Kilobyte | KB or K      | 1 thousand bytes |  |  |
| Megabyte | MB           | 1 million bytes  |  |  |
| Gigabyte | GB           | 1 billion bytes  |  |  |
| Terabyte | ТВ           | 1 trillion bytes |  |  |

# **Memory Types**

#### The system unit contains two types of memory:

# **Volatile memory**

Loses its contents when power is turned off

Temporary memory

Example includes **RAM** 

# Nonvolatile memory

Does not lose contents when power is removed

Permanent memory

Examples include **ROM**, **flash memory**, and **CMOS** 

# **Memory - RAM**

#### What is random access memory (RAM)?

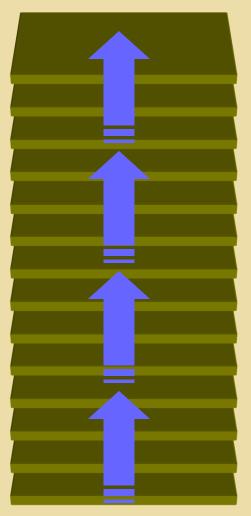

Memory chips that can be read from and written to by processor

Also called main memory

The content my changed.

Saving is a process of copying Items from RAM to a storage device such as a hard disk.

# **Memory – Types of RAM**

Three basic types of RAM chips exist:

Dynamic RAM (DRAM)

Static RAM (SRAM)

Magnetoresistive RAM (MRAM)

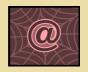

Click to view Web Link, click Chapter 4, Click Web Link from left navigation, then click RAM below Chapter 4

# Memory - Module & slots

### Where does RAM memory reside?

- Resides on small circuit board called memory module
- Memory slots on motherboard hold memory modules

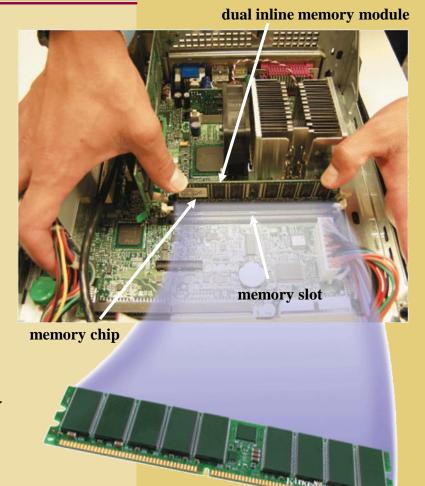

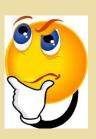

How much RAM does a computer require?

# **Memory – cash memory**

#### What is cache?

- > Helps speed computer processes by storing frequently used instructions and data
- > Memory cache

- L1 cache built into processor
- L2 cache slower but has larger capacity
- L2 advanced transfer cache is faster, built directly on processor chip

# **Memory - ROM**

#### What is read-only memory (ROM)?

- The data on most ROM chips cannot be modified.
- Manufacture of ROM chips often record data, instructions, or information on the chip when they manufacture the chip.
- Computers almost always contain a small amount of read-only memory that holds instructions for starting up the computer.

#### **Memory – Types of ROM**

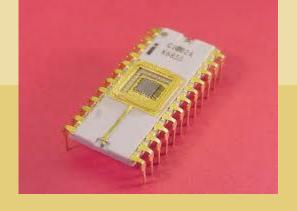

#### **Types of ROM:**

- PROM (programmable read-only memory): A PROM is a memory chip on which you can store a program. But once the PROM has been used, you cannot wipe it clean and use it to store something else. Like ROMs, PROMs are non-volatile.
- EPROM (erasable programmable read-only memory): An EPROM is a special type of PROM that can be erased by exposing it to ultraviolet light.
- EEPROM (electrically erasable programmable read-only memory): An EEPROM is a special type of PROM that can be erased by exposing it to an <u>electrical charge</u> Computers Fundamentals,

**Edition Chapter 4** 

# **Memory – flash Memory**

#### What is flash memory?

- Nonvolatile memory that can be erased electronically and rewritten
- Used with PDAs, smart phones, printers, digital cameras, automotive devices, audio players, digital voice recorders, and pagers Step 3.

#### Step 1.

Purchase and download music tracks from a Web site. With one end of a special cable connected to the system unit, connect the other end to the USB port in the portable media player.

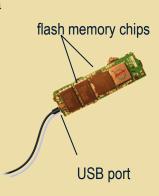

Plug the headphones into the portable media player, push a button on the portable media player, and listen to the music through the headphones.

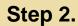

Instruct the computer to copy the music tracks to the flash memory chip in the portable media player.

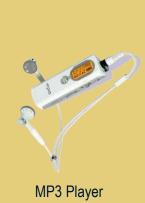

# **Memory – Access Time**

#### What is access time?

- **Amount of time it takes processor** to read data from memory
- Measured in nanoseconds (ns), one billionth of a second
- It's affects how fast the computer process data.
- It takes 1/10 of a second to blink your eye; a computer can perform up to 10 million operations in same amount of time!!

| Term        | Abb. | Speed                      |  |  |
|-------------|------|----------------------------|--|--|
| Millisecond | ms   | One-thousandth of a second |  |  |
| Microsecond | μs   | One-millionth of a second  |  |  |
| Nanosecond  | ns   | One-billion of a second    |  |  |
| Picosecond  | ps   | One-trillionth of a second |  |  |

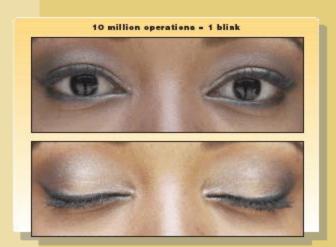

# **The System Unit - Adapter Cards**

# The inside of the system unit on a desktop personal computer includes:

Drive bay(s)

Power supply

Sound card

Video card

Processor

Memory

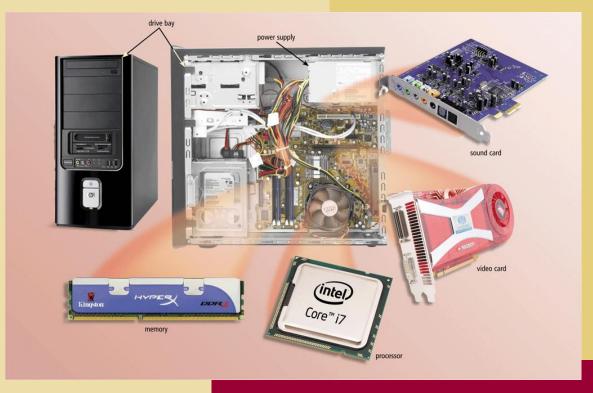

# **Expansion Slots and Adapter Cards**

An expansion slot is a socket on the motherboard that can hold an adapter card

An adapter card enhances functions of a component of the system unit and/or provides connections to peripherals

Sound card and video card

| Adapter Card         | Purpose                                                    |  |  |
|----------------------|------------------------------------------------------------|--|--|
| Graphics accelerator | Increases the speed at which graphics are displayed        |  |  |
| Modem                | Connect other computers through telephone or cable TV line |  |  |
| Network              | Connects other computers and peripherals                   |  |  |
| Sound                | Connects speakers or microphone                            |  |  |
| Video                | Connects a monitor                                         |  |  |

below Chapter 4

# **Expansion Slots and Adapter Cards**

#### Removable flash memory includes:

Memory cards, USB flash drives, and PC Cards/ExpressCard modules

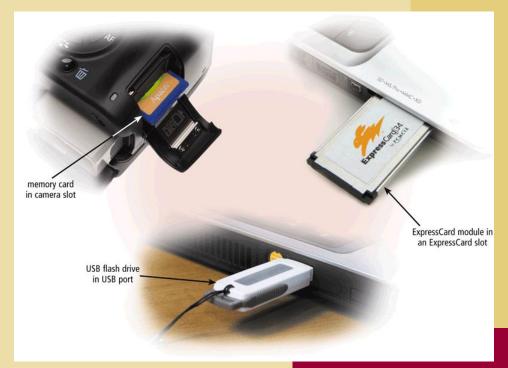

# The System Unit - Bays & power supply

# The inside of the system unit on a desktop personal computer includes:

Drive bay(s)

Power supply

Sound card

Video card

Processor

Memory

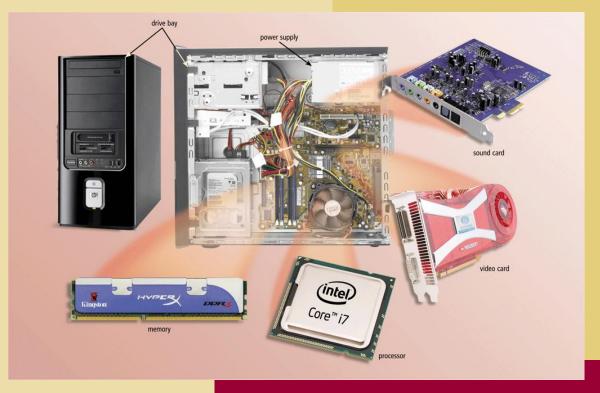

# **Bays**

#### What is a bay?

- Opening inside system unit used to install additional equipment
- Drive bays typically hold disk drives

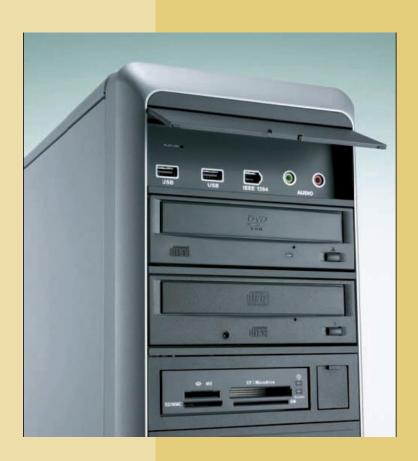

# **Power Supply**

What is a power supply? [Supply + Conversion]

Converts
AC Power
into
DC Power

External peripherals might use an AC adapter, which is an external power supply

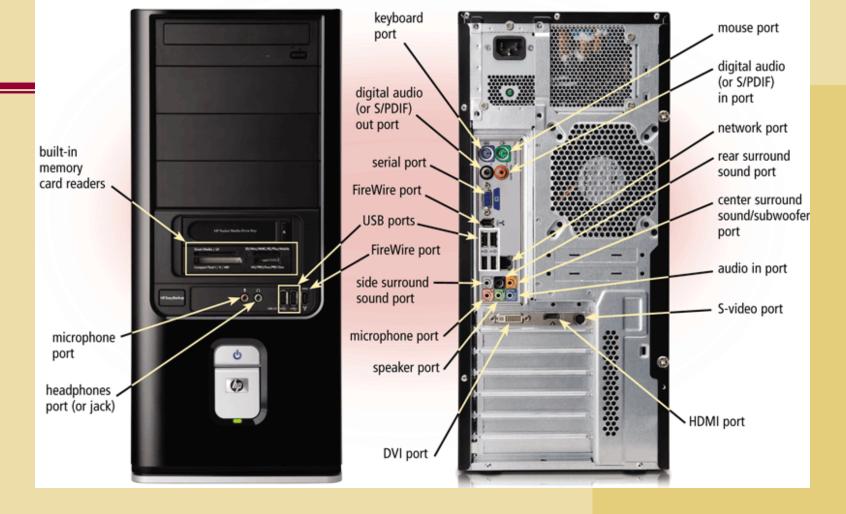

# **PORTS & CONNECTORS**

#### What are ports and connectors?

- Port connects external devices to system unit
- Connector joins cable to peripheral

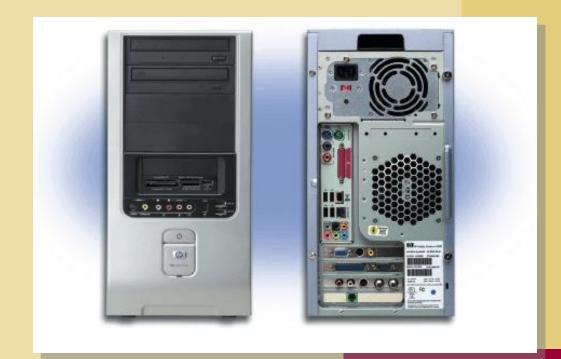

#### What is a serial port?

- Transmits one bit of data at a time
- Connects slow-speed devices, such as a mouse, keyboard, or modem

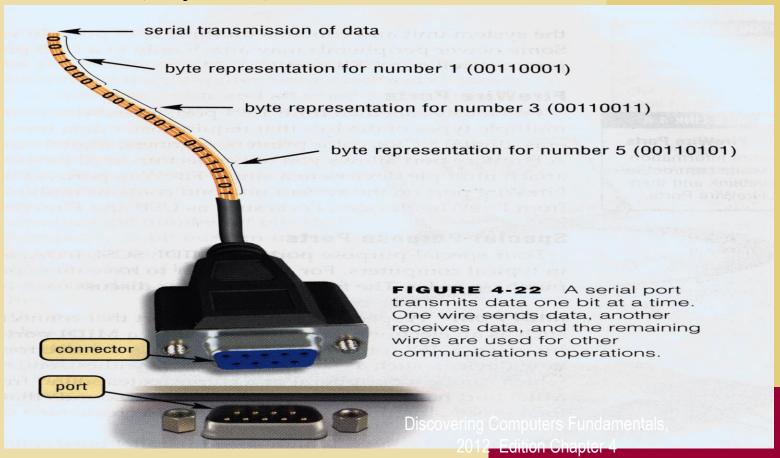

#### What is a parallel port?

Connects devices that can transfer more than one bit at a time, such as a printer

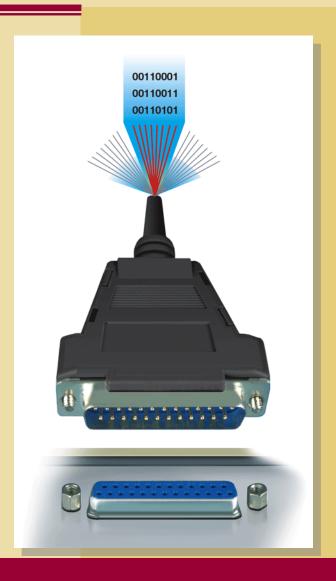

#### What are USB ports?

USB (universal serial bus) port can connect up to 127 different peripherals together with a single connector

PCs typically have six to eight USB ports on front or back of the system unit

Single USB port can be used to attach multiple peripherals using a USB hub

The latest version of USB is called USB 3.0

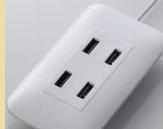

# **USB** connectors and ports

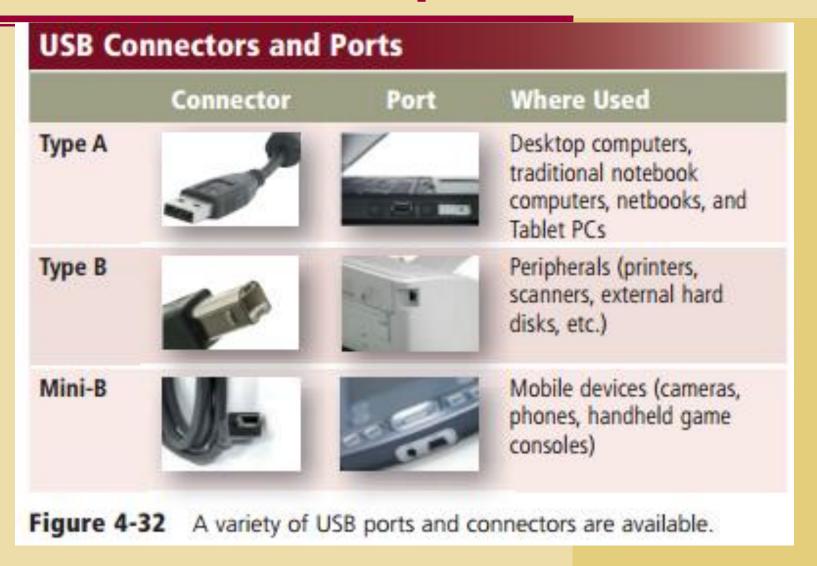

### What are FireWire ports?

- Connects multiple types of devices that require faster data transmission speeds
- Allows you to connect up to 63 devices together

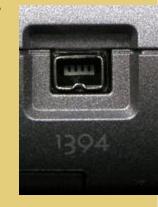

#### What are special-purpose ports?

> Allow users to attach specialized peripherals or transmit data to wireless devices

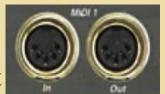

- MIDI (Musical Instrument Digital Interface) port
- eSATA (External Serial Advanced Technology Attachment) port
- SCSI (Small Computer System Interface)
- IrDA (Infrared Data Association) port
- Bluetooth port

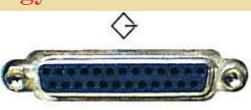

| Picture | Туре                                           | Picture                                                                                          | Туре                                                                                         | Picture                                                                                                    |
|---------|------------------------------------------------|--------------------------------------------------------------------------------------------------|----------------------------------------------------------------------------------------------|----------------------------------------------------------------------------------------------------|
|         | HDMI port                                      |                                                                                                  | Serial                                                                                       |                                                                                                    |
|         | Headphones                                     | 0 0                                                                                              | Side surround sound                                                                          |                                                                                                    |
| ofer O  | Keyboard                                       |                                                                                                  | S/PDIF in                                                                                    |                                                                                                    |
| 0       | Microphone                                     | W mid                                                                                            | S/PDIF out                                                                                   |                                                                                                    |
|         | Monitor                                        | •                                                                                                | Speaker                                                                                      |                                                                                                    |
|         | Mouse                                          |                                                                                                  | S-video                                                                                      |                                                                                                    |
|         | Network                                        |                                                                                                  | Telephone<br>line in                                                                         |                                                                                                    |
|         | Rear surround sound                            | at rear                                                                                          | USB                                                                                          | USB -C-                                                                                                    |
|         | Picture  O  O  O  O  O  O  O  O  O  O  O  O  O | Picture Type HDMI port  Headphones  Keyboard  Microphone  Monitor  Mouse  Network  Rear surround | Picture  HDMI port  Headphones  Keyboard  Microphone  Monitor  Mouse  Network  Rear surround | Picture Type HDMI port Serial  Headphones  Keyboard S/PDIF in  Microphone Monitor Speaker  Mouse Network Rear surround Serial  Side surround sound S/PDIF in  S/PDIF out  Telephone line in  USB |

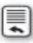

Figure 4-31 Examples of different types of ports on a system unit.

### **Buses**

#### What is a bus?

- Channel that allows devices inside and attached to the computer to communicate with each other
- Parallel lines (wires or PCB)

- System bus connects processor and main memory
- Bus width determines number of bits transmitted at one time

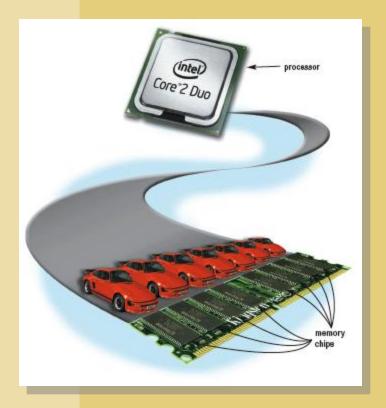